# **Apple Barrel**

The Journal of the Houston Area Apple Users Group

### August 2012

Boss HAAUG Speaks page 2

Security Beat page 3

**Links from Dr. Mac** page 4

**Board of Directors Meeting Minutes**page 7

Felidae page 8

Help Wanted! page 8

**Upcoming Events** page 9

August 2012 Event Schedule page 10

Got Junk? page 11

Review: Olympus M.ZUIKO
DIGITAL ED 12-50mm
F3.5-6.3 EZ Lens
page 14

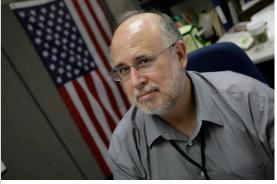

# The New iPad When Rumor Becomes Reality Dwight Silverman

Tech blogger, blog editor, social media manager @ Houston Chronicle | chron.com.

Co-host of <u>Technology Bytes</u> radio show, regular <u>TWiT</u> panelist.

<u>University instructor</u>. <u>Computer book author</u>. <u>Twitter junkie</u>.

Pizza lover.

Dwight is no stranger to HAAUG. He has graced us with his presence, entertained us with his wit, and informed us from his vast store of tech knowledge on numerous occasions. We are once again fortunate to have him give the main presentation at our August meeting, during which he will talk about the iPad, the new iPhone, Apple's iTV, and other rumors du jour.

The SIGs start at 9am, and the Main Presentation begins at 11:15.

We'll see you there on the 18<sup>th</sup>!

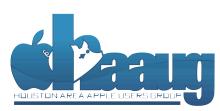

P.O. Box 570957 Houston, Texas 77257-0957 **Meeting Location** 

Bellaire, TX 77401

Bellaire Civic Center 7008 South Rice Avenue

Just outside Loop 610 and

south of Bellaire Blvd.

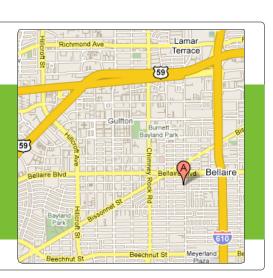

Volume 34 | Number 8

Members Helping Members Since 1978

# Boss HAAUG Speaks

Monthly Address from the HAAUG President

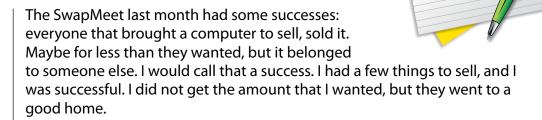

Dear HAAUG,

Apple announced its third quarter results, showing the company is still selling iPhones, iPads and Macs. Quoting from the press release: the company had revenue of \$35 Billion with a net profit of \$8.8 Billion for the quarter that ended on June 30. They also declared a dividend of \$2.65 per share. This is not bad for a company that was on its last legs only 15 years ago. The next event for Apple is a rumored release of a new iPhone and the release of iOS 6 in September. There is speculation of a half size iPad that might be shown at that time, but that is speculation at best.

The Board meets after every meeting, and I am happy to say that we have the rest of the year planned out. We also have a stable location for our meetings, and we have money in the bank. What I would like to see is some new faces helping out. It is very important that we have a few new faces in the leadership. If you are interested in taking your involvement with HAAUG to the "next level", please let me know!

Next month, you should see a report from the Audit committee, who spent several months going back through our financial records and giving us a clean report. They have finished the report, and it will be presented to the board at the August meeting. The report will then be published in an upcoming issue of the Apple Barrel.

We have some more interesting (and informative) speakers scheduled to appear during the next few months. Dwight Silverman from the Houston Chronicle will be the main speaker at the August meeting. Dwight was scheduled a few months ago, but became ill and was unable to make it. Hopefully, things will go better for him this month. And, in September, Dreux Ste. Marie will give a presentation about the latest from Apple.

2 <u>www.haaug.org</u>

## **Security Beat**

### Ed Truitt, etee@me.com

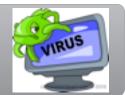

We now have a new "cat" to put on our Macs: OS X 10.8, a.k.a. "Mountain Lion". While this is being called an incremental upgrade from Lion, there are some security features I feel are worthy of mention. These features range from "playing catch-up to Windows" to "potentially game-changing".

The first feature that merits discussion here is Address Space Layout Randomization (ASLR). This one sort of falls in the "playing catch-up" category, as it has been implemented in the Windows OS since Vista. Although present in OS X since 10.5 ("Leopard"), it became an effective mechanism for protecting applications from arbitrary code execution exploits with OS X 10.7 ("Lion"), and in Mountain Lion this protection has been extended to the kernel and kernel extensions. ASLR makes the job of the bad guys much harder, as they are unable to reliably predict where vulnerable code actually resides in real memory, which makes "stack-smashing" type of attacks much less likely to succeed. ASLR, along with User Account Control (UAC), has led to recent versions of Windows being much more secure, and its incorporation into OS X at this level should help Mac users keep their systems (relatively) malware-free.

Another feature from "Lion" that is being enhanced in Mountain Lion is the use of "sandboxing" to help reign in applications. In the strictest sense, sandboxed applications are prohibited from reading from (and, more importantly from a malware-prevention standpoint, writing to) areas of the system (such as memory or file system) that the application doesn't "own". From what I can tell, Mountain Lion uses a less-strict form of sandboxing, in which applications must explicitly request (and secure) your permission before performing such operations against resources on your Mac not owned by the application. This will improve security by preventing rogue or poorly-written applications from damaging your system or files without giving you an opportunity to intervene: however, I fear that, unless this is implemented well, it could easily turn into the type of "just click OK to make the annoying message window go away" scenario we saw with UAC in Windows Vista, and with invalid SSL certificates in almost every browser out there. (Note: I have not yet actually seen this in action, and so I am forced to speculate a bit.)

Another feature that has seen an incremental improvement is "software update": in Mountain Lion, checks for updated software are made on a daily basis. In addition, the expanded use of the Mac App Store provides an easy mechanism to monitor for updates to applications: this will help protect against exploits targeting out-of-date, vulnerable apps (such vulnerable apps are a favorite target of the bad guys.) I have used a software monitoring application, Secunia PSI, to help protect my Windows system for several years, and I am glad to see this type of protection extended to OS X.

And, finally, we arrive at the potential game-changer. A new feature in Mountain Lion, called <u>Gatekeeper</u>, will help keep your Mac safe by providing you (or your IT administrator, if you provide, or have someone who provides, that function) with a

(cont'd on p. 8)

### QuickTip

By default Gatekeeper allows you to run apps from the Mac App Store

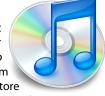

and from verified developers. You can change this setting in the Security preference pane. If you use this setting, or the Mac App Store only setting, you can still run unsigned apps. Just Control- or right-click on an app and choose Open. Gatekeeper will display a dialog asking if you're sure you want to open the application.

[kirkmc adds: There is an extensive article on Macworld about Gatekeeper, but I felt this would be good to mention as a hint. I think most readers of this site won't use the restrictive settings, but you may work with others who do, or administer computers, and may want to launch unapproved apps on those computers from time to time.]

http://hints.macworld.com/ article.php? story=20120726075531252

# Links from Dr. Mac

Bob "Dr. Mac" LeVitus

Here are the URLs from Bob "Dr. Mac" LeVitus' presentation at the February General meeting:

### **Lion Tips and Tricks:**

http://www.macworld.com/rc/osx/lion.html

http://www.tuaw.com/2011/07/20/links-to-all-our-lion-tips-in-one-convenient-place/

http://www.liontricks.net/

 $\frac{http://www.businessinsider.com/best-os-x-lion-tips-2011-7-search-the-web-and-wikipedia-straight-from-spotlight-1}{}$ 

http://www.pcmag.com/article2/0,2817,2388871,00.asp - fbid=iG2yfc973XM

http://www.techradar.com/news/computing/apple/25-mac-os-x-lion-tips-and-tricks-986009?artc\_pq=2

http://gizmodo.com/5822946/the-os-x-lion-survival-guide

### **Macworld Lion Tips Audio:**

http://www.macworld.com/article/161903/2011/08/lion\_tips.html

### **Lion Recovery Disk Assistant:**

http://support.apple.com/kb/DL1433

### **Lion Tweaks:**

http://www.ifredrik.com/applications/LionTweaks.zip

### Troubleshooting a Battery-Sucking iPhone 4S by Christopher Breen:

http://www.macworld.com/article/163200/2011/10/ troubleshoot\_iphone4s\_battery.html - lsrc.nl\_mwiphone\_h\_cbintro

### **Apple Support Communities iPhone 4S Battery Life discussion**

https://discussions.apple.com/thread/3391947?start=1785&tstart=0

### Fun with Siri:

http://www.google.com/search?client=safari&rls=en&q=siri +funny&ie=UTF-8&oe=UTF-8

### BoinxTV:

http://www.boinx.com/boinxtv/overview/

### ZeroChroma cases

http://zerochroma.com/

### **Newer Technology NuTouch Gloves:**

http://www.newertech.com/products/nutouchgloves.php

### Newer Technology NuGuard GripBase & GripStand for iPad

http://www.newertech.com/products/nuguardgripbundle2.php

# Classifieds

Products and support for the Macintosh community

Got a story, or photo you would like to see in the monthly edition of the Apple Barrel?

The Apple Barrel is always looking for good, meaty material for its monthly publication. If you have a personal story, review of a new product or just a funny or helpful thought, feel free to spread the word via the Barrel.

Submit your story, review or photos, etc. to: abe@haaug.org

QuickTip

Applications such as TextEdit and the iWork apps have the

new iCloud storage window. This window displays when you open the applications, or when you choose Open from one of the apps. If you click on the iCloud button, it shows a linen-background panel; if you click on On My Mac, you see a standard Open dialog.

If you have a lot of files on iCloud, you may want to make folders to group them. This isn't obvious from the panel, but if you are familiar with iOS, the trick is easy. Just drag one file on top of another to create a folder, just as you do with apps on iOS. Double-click on the name to change it. You can move files into and out of folders, and when there are no files left in a folder, it disappears.

http://hints.macworld.com/ article.php? story=20120802230636645

5

# MAC FIRST AID

Specializing in Apple Computers

- On-site Service
- Repairs
- Consulting
- Very Reasonable Rates
- Special Discount Rate

for HAAUG Members

Serving the Houston Area for 15 Years! (281) 537-2842

YOUR AD HERE.

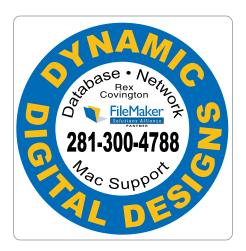

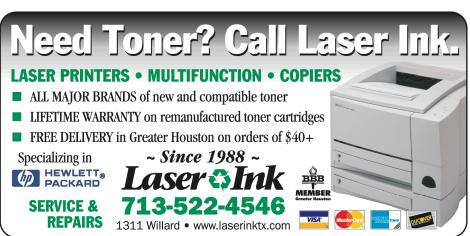

# Classifieds

Products and support for the Macintosh community

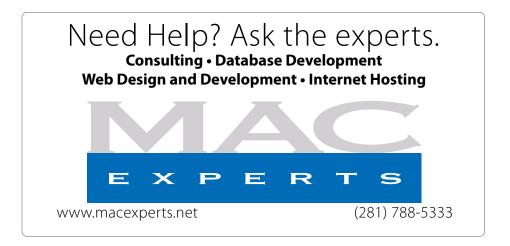

# HOUSTON SIGN COMPANY

Signs • Banners • Vehicle Graphics
Digital Printing • Screen Printing
Come to us for all your signage needs
Quality & Service since 1946.

Phone: 713.662.3123 www.houstonsign.com

# Eclipse Productions (713) 665-5261 Media communications association international

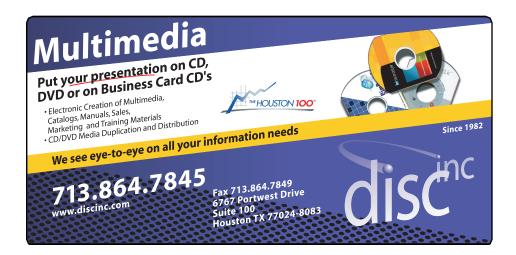

### **ADVERTISING RATES**

### **General Rate Policy**

If more or less space than specified is used within one year from the date of first insertion, the rate will be adjusted to the earned rate published here.

### **Frequency Rates**

Number of insertions in a 12-month period determines frequency rate.

### Black and white rates (per issue):

### 2/3 Page Ad

**Dimensions: 5" x 10.125" Frequency:** 1X \$125, 2X \$120, 3X \$115

### 1/2 Page Ad

**Dimensions:** 7.625" x 5" **Frequency:** 1X 90, 2X 85, 3X 80

### 1/3 Page Ad

**Dimensions:** 7.625" x 3.375" **Frequency:** 1X \$75, 2X \$70,

3X \$65

### 1/4 Page Ad

Dimensions: 3.75" x 5"

**Frequency:** 1X 65, 2X 60, 3X 55

### 1/6 Page Ad

**Dimensions:** 5" x 2.5" **Frequency:** 1X \$40, 2X \$35,

3X \$30

### **Business Card Ad**

**Dimensions:** 3.5" x 2" **Frequency:** 1X \$30, 2X \$25,

3X \$15

\* Dimensions of advertisements may vary as a result of document layout.

# Minutes

HAAUG Board of Directors Meeting – Saturday, June 16, 201

**Location:** Bellaire Civic Center, 7008 South Rice Avenue, Bellaire, Texas.

**Attendees:** Philip Booth, Jim Connell, Michael Epstein, Clair Jaschke, David Jaschke, Michael King, Rick Roberts, and Greg Wright.

**Call to order:** 12:40 p.m. by President Philip Booth following the conclusion of the General Meeting today, a quorum of voting members of the board being present.

**General Announcments:** Philip Booth announced that an email announcement of next month's Swap Meet will be sent to the membership. Those desiring to register for the event will need to provide a complete telephone number to prevent spam.

### **MONTHLY REPORTS:**

**Secretary – Jim Connell:** The board unanimously approved the minutes of the board meeting held on May 19, 2012.

**Treasurer – Clair Jaschke:** Clair Jaschke submitted written financial reports for May 2012 to the board. At the end of last month, HAAUG had \$8,305.52 in its checking account and a \$5,000 certificate of deposit. All bills received have been paid.

**Vice President – Greg Wright:** Greg Wright reported by plans for the upcoming months:

July 21, 2012: Semi-Annual Swap Meet
August 18, 2012: Dwight Silverman
September 15, 2012: Dreux Ste. Marie
October 20, 2012: Chris Breen

• November 17, 2012: Reagan Atkinson

Greg will confirm the details of the October General Meeting with Chris Breen. The board discussed the possiblity of inviting Lisa Snider to make a presentation on Photoshop Elements at a future General Meeting. Phil will contact the person at the City of Bellaire who is in charge of information

technology and request greater bandwidth so as to allow for iChat presentations at the General Meetings.

Membership – David Jaschke: David Jaschke reported that HAAUG had 179 members at the end of May 2012, the same number of members as at the end of May 2011. Last month saw thirteen membership transactions, including one new member, three renewals by lapsed members, three two-year renewals, and six other renewals. David reported that there were five credit card transactions and three transactions by KAGI last month. The board adopted a suggestion and the names of new and renewing members be published in the Apple Barrel.

**Media and Communications Administrator – Ed Truitt:** No report.

### **OLD BUSINESS:**

**Audit Committee:** Greg Wright reported that the Audit Committee has completed the audit of the 2009-2011 financial records and will submit a written report of its findings to the board next month. The board thanked Clair Jaschke for her many hours of work in reconstructing and updating the financial records in the accounting software.

### **NEW BUSINESS:**

**Expanding the October General Meeting with three presenters**: The board decided not to invite additional speakers for the October General Meeting.

Items to Be Brought to the Attention of the Board for Future Consideration: No items were presented for discussion.

Adjourned: 1:03 p.m.

7 <u>www.haaug.org</u>

# Felidae

(xkcd.com

# Security...

(cont'd from Page 3)

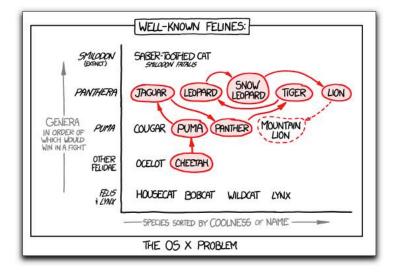

Permalink: http://xkcd.com/1056/

(Licensed under a <u>Creative Commons Attribution-NonCommercial 2.5 License</u>. Used with permission.)

# Help Wanted!

Ed Truitt, Media & Communications Dir.

Do you have something to say? Or, maybe you have Web-programming skills, especially in CSS, PHP, and with experience in the WordPress CMS? Possibly you are an experienced Webmaster? On the other hand, you might be one of those who has experience in none of the above, but you want to be involved in HAAUG, and are willing to learn?

If you fit any of these criteria, we may have just the thing for you! HAAUG is looking for authors, web programmers, and a Webmaster. If you are interested, please see either Phil or myself at the general meeting, or email me at <a href="mailto:abe@haaug.org">abe@haaug.org</a>.

means to limit from where applications can be installed. The options (from most to least strict) are:

- Allow apps downloaded from the Mac App Store only;
- Allow apps downloaded from the Mac App Store, and from "identified developers";
- Allow apps downloaded from anywhere

The idea is that apps downloaded from the Mac App Store, being vetted by Apple, will be the safest to download; and apps from "identified developers", while less secure than those from the App Store, will at least have a "paper trail" which will identify the authors of malicious/mis-behaving apps, and will allow Apple to block such apps by revoking the developer's certificate.

This feature, if implemented and used properly, can almost guarantee a malware-free Mac. The main weakness I see in the current implementation is that it only checks when an app is downloaded and run for the first time: if this were extended to check each time an app was launched, one could "lock down" a system quickly, and prevent potentially unsafe apps previously downloaded an installed from running (at least without specific user authorization: check the Quick Tip in the sidebar on Page 3 for details.) Gatekeeper brings the level of protection from potentially rogue apps previously found in iOS and corporate IT environments to the Mac-using consumer.

While not all Mac users are able to upgrade to Apple's newest cat (and many of those who can, would be well advised to wait until their critical apps are tested and updated as necessary, to work properly under Mountain Lion), whose who do are positioned to reap the benefits of the improved security available with this new version of OS X.

Got Questions?

If so, please send them in to abe@haaug.org.

# **Upcoming Events**

Houston Area Apple Users Group 2012 Officers and Directors

President
Phil Booth

Vice President

Greg Wright

Secretary Jim Connell

Treasurer

Membership Chairman **David Jaschke** 

Media & Communications

Ed Truitt

Director-at-Large 1
Michael Epstein

Director-at-Large 2

Michael King

Senior Advisor **OPEN** 

9

### Saturday, September 15th, 2012

### **Apple Update with Dreux Ste. Marie**

Get the skinny on the new stuff coming out of Cupertino! **Location:** Bellaire Civic Center | Map online at **www.haaug.org** 

### Saturday, October 20th, 2012

### Chris Breen, Sr Editor of Macworld

This meeting should be on your "must attend" list. Reserve the date! **Location:** Bellaire Civic Center | Map online at www.haaug.org

### Saturday, November 17th, 2012

### **Digital Camera Update**

Reagan Atkinson will be here from Houston Camera Exchange to give us ideas of what we might want to put on our "wish list" for this holiday season.

**Location:** Bellaire Civic Center | Map online at www.haaug.org

### Saturday, December 15th, 2012

### 11th Hour Santa with Doug Smith

Where (and how) to find that perfect gift, for last-minute holiday shoppers. **Location:** Bellaire Civic Center | Map online at www.haaug.org

### Locations, Directions + Parking

### **Bellaire Civic Center**

7008 South Rice Ave. • Bellaire, TX 77401

The Bellaire Civic Center has been a great location asset of HAAUG for the past 4 years and includes many amenities such as wireless internet and both open and closed spaces for Special Interest Group (SIG) meetings and other functions.

Find out the latest news on future HAAUG meetings...

# www.haaug.org/meetings/

# STARTRONICS

George McKenzie Macintosh/IBM Services, Maintenance & Repair Specialist

> 4141 SW Freeway Suite #470 Houston, Texas 77098 713-524-5646 FAX 713-524-4635

# August 2012 Event Schedule

|            | Main Room                                                                        | 2nd Room                                                             |
|------------|----------------------------------------------------------------------------------|----------------------------------------------------------------------|
| 9 a.m.     | The (Mountain) Lion's Den                                                        | ios                                                                  |
| 10 a.m.    | Mac 101                                                                          | Digital Photography                                                  |
| 11 a.m.    | Club Business                                                                    |                                                                      |
| 11:15 a.m. | Main Presentation: The New iPad - When Rumor Becomes Reality by Dwight Silverman |                                                                      |
| 1 p.m.     | Clean-up                                                                         | Board of Directors meeting;<br>followed by social time, and<br>lunch |

Main Presentation: The New iPad - When Rumor Becomes Reality by Dwight Silverman. The Houston Chronicle's social media guru and tech blogger will talk about the new iPad and iPhone, Apple's iTV, and other rumors *du jour*.

**The (Mountain) Lion's Den: Phil Booth -** Our newest SIG, focusing on Apple's newest cat.

**iOS: Rick Roberts** - iPad, iPhone and the apps that make our lives better.

Mac 101 & Fundamentals: Jonathan Magnus - The SIG for basic to advanced Macintosh topics.

**Digital Photography: Andrew Polk** – Bring your cameras, bring your photos and we'll discuss what makes a great photo.

Ad hoc: Groups are welcome to use the casual spaces to meet on other topics. Scheduled SIGs take precedence.

The position of HAAUG SIG Coordinator is currently open. If you would like to volunteer to be the SIG Coordinator, please see any member of the Board of Directors.

# Got Junk?

Computer recycling opportunities in the Houston area

### Houston area recycling centers:

### **Environmental Service Center**

11500 South Post Oak Road • Dial 311 or 713-837-9130

### **Westpark Recycling Center**

5900 Westpark • Dial 311 or 713-837-9130

### **Goodwill COMPUTER WORKS**

12230 Westheimer Houston, TX 77077 281-589-1215

### **Commercial electronics recyclers:**

### ScrapComputer.com

350 W. 38th St., Houston, TX 77018 • 713-691-9995

\*\*Accepts all computer-related items free; offers free pickup for large amounts.

### Altech Metals, Inc.

10612 Hempstead, Building A • 713-680-9325 \*\*No TVs or monitors

### **ARM Trading, Inc.**

2476 Bolsover, Suite 557 • 713-665-0213

### Compucycle

620 W. 6th St. • 713-866-8021

### **ONYX Environmental Services**

Baytown • 1-800-624-9302

### **Houston Computer Recycler**

6102 Brittmoore, Suite N • 713-937-3334

### **Recycle America Waste Management Asset Recovery Group**

2102 Atascocita Road, Humble • 281-540-8900

### **Eagle Electronics**

10612 Hempstead, Building A • 713-934-8585

### QuickTip

S in ce Mountain Lion was released, I find that my Macs go

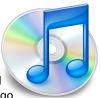

to sleep when I don't want them to. I had my Energy Saver preferences set to 15 minutes, but I've noticed that when something is active, such as a download, they got to sleep after 15 minutes, rather than continue with the download. This is not only incorrect behavior, but it's very annoying. What's worse, when I changed the setting to Never, they would still go to sleep during long downloads.

The Ask Different blog pointed out that there is a new command in Mountain Lion called caffeinate. This keeps the system awake, or, as the man page says, "prevent the system from sleeping on behalf of a utility."

Run it as follows in Terminal:

### caffeinate -u -t 3600

3600 in the above command is the number of seconds to keep the system awake. What's interesting is that you can effectively set your Mac to shut down at a specific time (that is, the built-in sleep mechanism will start counting when that time runs out). You can also run the command alone to keep your Mac awake until you stop it by pressing Control-C.

http://hints.macworld.com/ article.php? story=20120801003744629

# Become Part of the Action

Join or renew your membership with the one and only Houston Area Apple Users Group today!

### Join Online With a Credit Card:

Paying for your membership online with a credit card is secure, fast and easy!

Visit **www.haaug.org/join** for details on joining.

### Join by Mail:

Please fill out and complete the following form. Send a check or money order payable to HAAUG and mail it to the address shown below. Dues for regular members are \$35 per year. Student memberships are available for full-time students at a high school, community college, or university for the rate of \$10 per year.

Your membership card will be mailed to you. You may pick up your starter kit at the next HAAUG meeting.

| First:                                                              |       |                            | _Las | st:                                    |
|---------------------------------------------------------------------|-------|----------------------------|------|----------------------------------------|
| Compa                                                               | ny:_  |                            |      |                                        |
| Addres                                                              | s:    |                            |      |                                        |
| City/Sta                                                            | ate/2 | Zip:                       |      |                                        |
| Home Phone:                                                         |       | _Work Phone:               |      |                                        |
| Email:_                                                             |       |                            |      |                                        |
| Type O                                                              | f Co  | mputer:                    |      |                                        |
| Membership:                                                         |       |                            |      |                                        |
|                                                                     |       | New Membership (\$35.00)   |      | Renewal (\$35.00)                      |
|                                                                     |       | Two Year Renewal (\$70.00) |      | Student (\$10.00) Requires Student ID) |
| Check #                                                             |       | Member # (if renewing):    |      |                                        |
| How did you hear about HAAUG?                                       |       |                            |      |                                        |
|                                                                     |       |                            |      |                                        |
|                                                                     |       |                            |      |                                        |
| Do you know someone who would be interested in joining HAAUG? Y   N |       |                            |      |                                        |
| Would you be willing to volunteer in HAAUG?                         |       |                            |      |                                        |
|                                                                     |       |                            |      |                                        |
|                                                                     |       |                            |      |                                        |
|                                                                     |       |                            |      |                                        |
| Mail ch                                                             |       | to:                        |      |                                        |
| HAAUG<br>P.O. Bo                                                    |       | 70057                      |      |                                        |
|                                                                     |       | X 77257-0957               |      |                                        |

12 <u>www.haaug.org</u>

Attn.: Membership Chairman

# Membership Benefits

Enjoy the benefits of being a HAAUG member.

### **Monthly Meetings**

This is where the excitement begins. On the third Saturday of each month, members of HAAUG meet for a day filled with activities, including presentations by major software and hardware vendors, special interest group (SIG) meetings, raffles, and much, much more. Swap Meets are held twice each year, in January and July.

### **Social Media & Internet Presence**

The HAAUG web site at <a href="http://www.haaug.org">http://www.haaug.org</a> is the place to go for up-to-date information on what we are doing. In addition, there is a <a href="https://www.haaug.org">HAAUG group on Facebook</a>, where people can go to interact with fellow HAAUG members on topics of interest related to Apple and its products.

### Club Magazine

Club and industry news, meeting information and special member offers are published in our monthly newsletter - The Apple Barrel. The Barrel's content is also available to members on HAAUG Heaven in Adobe Acrobat format.

### **Mentor Program**

The HAAUG Mentor Program puts people with hardware, software, system or network problems in contact with volunteers who can provide solutions. Contact with the mentors can be made through the HAAUG Hotline, HAAUG Heaven, e-mail or at the monthly meetings.

### Special Interest Groups (SIGs)

People with common interests, including Macintosh and OS X basics, Newton, iOS, internet, games, educational computing, databases, publishing, graphics, desktop video, programming and more gather for in-depth discussion, product demonstrations, tutorials and general knowledge sharing.

### **HAAUG Hotline**

Call the HAAUG Hotline at 832-305-5999 for the latest meeting information and to leave voice mail for officers.

### Lots of Fun & Friendships

HAAUG is a not-for-profit volunteer group founded in 1978, three years before there was an IBM PC. Approximately 200 members enjoy the benefits of HAAUG. We range from beginners to experts, but we all know the secret to making our computers more valuable - a HAAUG membership.

Learn more about the benefits of HAAUG membership at www.haaug.org.

The Apple Barrel is a monthly publication of the HOUSTON AREA APPLE USERS GROUP (HAAUG) P.O. Box 570957 Houston, Texas 77257-0957.

Apple Barrel's editors have a policy to protect the creative rights of authors. The Editors acknowledge that authors' works are copyrighted and intend to honor those copyrights by: 1) this statement of policy, 2) providing, when considered significant, copies of edited text to the author for review prior to publication, 3) seeking permission to reprint previously published pieces from the author whenever possible, and 4) printing acknowledgment of reprints used.

If you are interested in joining HAAUG, please call the HAAUG Hotline at (832) 305-5999 or sign up via our web site at www.haaug.org.

Annual membership is \$35 for regular members, and \$10 for student members (limited to students enrolled full time at a high school, community college, or university.) The Hotline is also the Mentor line if you need help. Guests are welcome to attend one or two meetings to get acquainted with HAAUG, but participation in certain presentations and activities may be limited to members only. HAAUG is an independent support group of Apple product users and is not affiliated with Apple Computer, Inc. The following are trademarks of Apple Computer, Inc., Apple, Apple II, Apple IIGS, eMac, Macintosh, iMac, iBook, iPod, iPhone, iPad, PowerBook, ImageWriter, LaserWriter and the Apple Logo. All other brand names mentioned are registered trademarks or trademarks of their respective holders, and are hereby acknowledged.

# Review: Olympus M.ZUIKO DIGITAL ED 12-50mm F3.5-6.3 EZ Lens

Ed Truitt, etee@me.com

Early this year, Olympus announced a new "dream camera" - the OM-D EM-5. At the same time, they announced a new kit lens - the M.ZUIKO DIGITAL ED 12-50mm F3.5-6.3 EZ lens. While I haven't purchased the EM-5 (yet), I did pick up the 12-50 zoom lens from Amazon.com. Since April, it has become my main "go to" lens, and is the one most likely to be mounted on my Olympus PEN E-P3.

The 12-50mm zoom lens has a 35mm equivalent focal length of 24-100mm, very close to Canon's 24-105mm "L" zoom, another favorite lens of mine. I have found this range (from wide angle to medium telephoto) a good all-around lens for general use, as it handles landscapes/scenics as well as portraits. The maximum aperture of F/3.5-6.3 is a bit too slow for low-light work (when I tend to use my 17mm f/2.8 or my 45mm f/1.8), but works fine for well-lit shots (especially given the in-body image stabilization Olympus built into their digital cameras.)

This lens also has a "close-up/macro" mode, providing 0.72x magnification and a closest focusing distance of 7.87 in. at 86mm focal length (35mm equivalent.) Olympus designed this lens to be both dust and splash proof, to complement the E-M5. The AF system is powered by a very quiet motor, to minimize distracting lens noise while shooting video. And (again, a first for M4/3 lenses from Olympus) it has both a manual and motorized zoom mechanism, which also enhances the video-shooting experience.

But, enough of the dry recital of specs and features. How does this lens work in real life, and what kinds of images can it make?

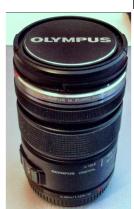

14

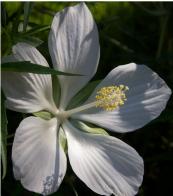

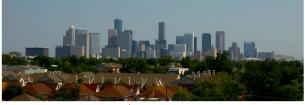

(Images courtesy Ed Truitt)

I have used it in a variety of shooting situations, photographing everything from my lunch (yes, I am one of those people) to flowers to the downtown Houston skyline to the animated beasts at the special exhibit of DINOSAURS! At The Houston Zoo. I have used both the manual and motorized zoom functions, as well as the macro setting. All of them work smoothly, though I do seem to have trouble remembering "zoom in" vs. "zoom out" when using the motorized zoom. The AF tracks smoothly, and locks in quickly and accurately. It is incredibly quiet. The lens has a filter size of 52mm, allowing me to use the same filters as I use on my other M4/3 lenses (a nice cost-saving measure.) As you can see from the images of the hibiscus and the downtown skyline, the lens gives good resolution across the focal length range. And, at a weight of 7.4 ounces, it is a featherweight which provides heavyweight performance.

www.haaug.org

The only downside to this lens: it doesn't come with a lens hood (though you can buy one for \$35 from Olympus.) For a lens with a list price of almost \$500, this is something I would expect to be included.